LICEO GINNASIO ST.CON A/SSO LIC.SCIENT. - "P.P. PARZANESE"-ARIANO IRPINO Prot. 0008091 del 14/12/2023 /II (Uscita)

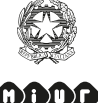

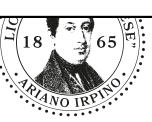

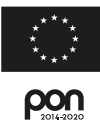

# Liceo Classico con annesso Liceo Scientifico "Pietro Paolo Parzanese"

(၀) Codice Meccanografico AVPC02000T via G. Matteotti 7 - 83031 Ariano Irpino, AV Codice Fiscale 81001050640

## **REGOLAMENTO LABORATORIO DI INFORMATICA**

Allo scopo di regolamentare l'utilizzo dei laboratori di informatica dell'Istituto, tutti gli utenti (docenti ed allievi) sono tenuti a rispettare il seguente regolamento:

### *Art.1- Accesso*

- L'accesso al laboratorio di informatica presuppone il possesso di una competenza di base sufficientemente solida nell'utilizzo della strumentazione.
- Accedere al laboratorio secondo quanto previsto dal calendario delle lezioni; evitare di disturbare chi lo utilizza.
- Per accedere ai laboratori è necessario registrare, sull'apposito registro: la classe, il docente, l'ora di ingresso e l'uscita.
- Durante lo svolgimento delle attività programmate, il docente dovrà controllare che gli alunni utilizzino con la massima cura ed in modo appropriato la strumentazione disponibile. All'inizio e al termine della lezione il docente accompagnerà la classe dall'aula al laboratorio e viceversa. Non è consentito lasciare gli alunni soli nel laboratorio, nemmeno sotto la sorveglianza di un collaboratore scolastico.
- Gli insegnanti, che durante le ore di lezione non prevedono l'uso del laboratorio desiderano comunque far utilizzare dalle proprie classi i computer, devono accertarsi che lo stesso risulti libero secondo il calendario delle lezioni di altre classi e prenotarlo su apposito registro.
- L'accesso ai computer di qualsiasi laboratorio è sottoposto a un controllo centralizzato: ad ogni docente/studente della scuola è assegnato un account (nome utente/password) che viene richiesto per utilizzare una qualsiasi postazione.
- Gli alunni possono accedere ai laboratori solo se accompagnati da un docente. All'inizio dell'anno scolastico l'insegnante assegna ad ogni alunno il posto nell'aula, l'account e la password; tale posto non può essere cambiato senza l'autorizzazione dell'insegnante.
- I progetti, che prevedono l'uso del laboratorio, devono essere preventivamente concordati con il responsabile sistemista.

### **Art.2 - Utilizzo**

 Poiché il laboratorio è utilizzato da molte persone, è necessario rispettare le seguenti regole:

- i docenti, che utilizzano il laboratorio per attività didattiche, dovranno preventivamente istruire in modo adeguato gli alunni sull'uso corretto della strumentazione;
- accendere e spegnere i computer utilizzando la procedura corretta;
- ogni utente può memorizzare i propri file nella cartella personale, cui può accedere in maniera riservata ed esclusiva;

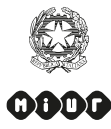

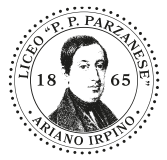

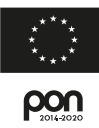

## Liceo Classico con annesso Liceo Scientifico "Pietro Paolo Parzanese"

(of Codice Meccanografico AVPC02000T via G. Matteotti 7 - 83031 Ariano Irpino, AV Codice Fiscale 81001050640

- per ragioni di manutenzione sono effettuati, secondo necessità, interventi di reinstallazione del software, configurazione, formattazione. Attenersi, pertanto, scrupolosamente a quanto detto nel punto precedente per ridurre il rischio di perdere i propri lavori;
- non modificare le impostazioni (salvaschermo, sfondo, colori, risoluzioni, suoni, ecc.), cancellare o modificare programmi/file installati sui PC;
- per motivi di sicurezza, non è possibile l'utilizzo di penne USB e dischetti personali; se devono essere trasferiti file da questi supporti, rivolgersi ai docenti;
- non devono essere effettuate continue stampe di prova dei file: appositi comandi ne permettono la visualizzazione a video. L'insegnante autorizzerà le singole sessioni di stampa per evitare spreco di carta e di inchiostro/toner. Non si deve utilizzare una stampante diversa da quella configurata e non deve essere comunque variata la configurazione della stampante;
- non è consentito caricare di propria iniziativa programmi o file sul disco rigido. I docenti che hanno necessità di installare programmi sono pregati di contattare il responsabile del laboratorio mediante il modulo apposito;
- nel caso di individuazione di virus o di messaggi di errore, malfunzionamenti software e/o hardware, prendere nota del messaggio e segnalare ai responsabili del laboratorio;
- ogni alunno è responsabile della postazione usata durante l'ora di lezione ed è tenuto a segnalare immediatamente al docente qualsiasi guasto o disfunzione riscontrata oltre che la presenza di scritte rilevate sulla postazione stessa;
- gli alunni portano nei laboratori soltanto il materiale necessario per lo svolgimento della lezione. Solo all'ultima ora di lezione, gli zaini saranno tollerati se disposti in un angolo all'ingresso dei laboratori e comunque in modo da non impedire un regolare sfollamento.
- è' vietato scaricare file musicali, foto, filmati e file multimediali salvo quelli necessari per finalità didattiche e comunque, prima di scaricare documenti o file da Internet chiedere autorizzazione al docente;
- terminato di utilizzare il laboratorio, fare in modo di lasciarlo nelle migliori condizioni: gli alunni, prima di uscire dal laboratorio, avranno cura di risistemare le sedie e gettare negli appositi contenitori gli scarti. Disconnettersi e lasciare la postazione accesa, spegnerla solo se è comunicato dal docente e comunque se è terminata l'ultima ora di lezione.

## **Art.3 - Comportamento e responsabilità**

- Il docente della classe, che svolge lezione in laboratorio, deve vigilare sul comportamento degli alunni in merito all'uso delle attrezzature e dei pacchetti applicativi;
- ogni alunno è responsabile della postazione usata durante l'ora di lezione ed è tenuto a segnalare immediatamente all'insegnante qualsiasi guasto o disfunzione riscontrata oltre che la presenza di scritte rilevate sulla postazione stessa;
- a chiunque è fatto assoluto divieto di alterare o modificare la predisposizione già impostata della strumentazione;
- è vietato manomettere in qualsiasi modo o asportare suppellettili, mouse ecc.; ogni asportazione o manomissione di qualsiasi tipo di materiale sarà tempestivamente denunciata alle autorità competenti. I danni, causati dagli allievi a qualsiasi oggetto presente in laboratorio, saranno imputati a carico di coloro che saranno ritenuti responsabili degli stessi;

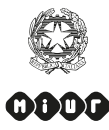

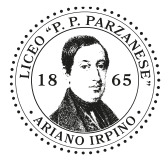

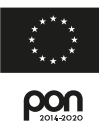

## Liceo Classico con annesso Liceo Scientifico "Pietro Paolo Parzanese"

(of Codice Meccanografico AVPC02000T via G. Matteotti 7 - 83031 Ariano Irpino, AV Codice Fiscale 81001050640

- gli allievi possono portare nei laboratori soltanto il materiale necessario per lo svolgimento della lezione. Solo durante l'ultima ora di lezione (antimeridiana e/o pomeridiana) saranno tollerati gli zaini purché disposti in un angolo all'ingresso dei laboratori e comunque in modo da non impedire un regolare sfollamento;
- - nel laboratorio è fatto esplicito divieto di:
	- consumare cibi o bevande per evitare di causare malfunzionamenti nelle tastiere e/o nelle altre periferiche;
	- tenere accesi i telefonini;
	- organizzare giochi individuali e collettivi;
	- occupare postazioni di lavoro per attività che non richiedano l'uso delle apparecchiature;
- al termine della lezione in laboratorio, docenti ed alunni sono invitati a lasciare la propria postazione in buon ordine; gli alunni, prima di uscire dal laboratorio, avranno cura di risistemare le sedie; i PC dovranno essere lasciati disconnessi o spenti alla fine dell'ultima ora di lezione.

### **Art. 4 - Progetti**

- I progetti, che prevedono l'uso dei laboratori, devono essere esplicitamente autorizzati dal Dirigente Scolastico; i laboratori devono essere assegnati dai responsabili dei servizi informatici (sistemisti) che provvederanno a preparare gli account;
- i docenti/esperti di corsi potranno accedere ai laboratori con i corsisti solo autorizzati e forniti di account e si faranno carico dell'intera applicazione del presente regolamento; saranno responsabili di eventuali danni provocati dai corsisti.

### **Art. 5 - Internet: navigazione sicura**

La diffusione di Internet rende sempre più critico il problema della navigazione protetta e, più in generale, delle responsabilità che la scuola ha nei confronti degli studenti in rete. I punti di criticità che emergono sono:

- l'uso della posta elettronica;
- la navigazione sul Web;
- la partecipazione a forum o chat di discussione;
- lo spamming;
- il rispetto della netiquette;
- la necessità di adottare nei laboratori delle policy di utilizzo condivise.

Oltre ad essere evidente la necessità della presenza dell'insegnante come guida durante le lezioni, si rende indispensabile l'adozione di soluzioni che proteggano coloro (e specialmente i minori) che navigano sulla rete.

Quindi:

- 1. accedendo a Internet: rispettare la netiquette (=etichetta di rete, regole di comportamento);
- 2. l'accesso a Internet può avvenire esclusivamente per motivi connessi all'attività didattica e alla formazione;

. . . . . . . . . . . . . . . .

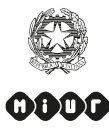

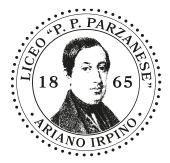

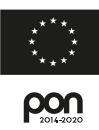

## Liceo Classico con annesso Liceo Scientifico "Pietro Paolo Parzanese"

via G. Matteotti 7 - 83031 Ariano Irpino, AV Codice Meccanografico AVPC02000T Codice Fiscale 81001050640

- 3. L'acceso a Internet da parte degli alunni può avvenire solo in presenza e con il controllo di un insegnante;
- 4. è vietato scaricare file musicali, foto, filmati e file multimediali salvo quelli necessari per finalità didattiche e, comunque, prima di scaricare documenti o file da Internet chiedere autorizzazione al docente;
- 5. non è consentito utilizzare applicazioni di messaggistica istantanea (chat, sms);
- 6. il docente si assume tutte le responsabilità civili e penali, durante le proprie ore di utilizzo del laboratorio, per il download di materiale e la visita di siti durante la navigazione su internet.

Ariano Irpino, 14/12/2023 Il Dirigente Scolastico Prof.ssa Silvana Rita Solimine Firma autografa sostituita a mezzo stampa ai sensi e per gli effetti dell'art. 3 comma 2 D. L.gs n.39/93

T 0825.1643443 avpc02000t@istruzione.it ≥ avpc02000t@pec.istruzione.it © www.liceoparzanese.it ©